## **Primer zadatka za kolokvijum iz Prog. paradigmi**

Napisati java swing program koji iscrtava grafove zadate tabelom. Potrebno je da na glavnom okviru postoje dva simetrična segmenta (slika 1):

- 1. Segmenat za iscrtavanje
- 2. Segmenat za definisanje matrice povezanosti korišćenjem JTable klase

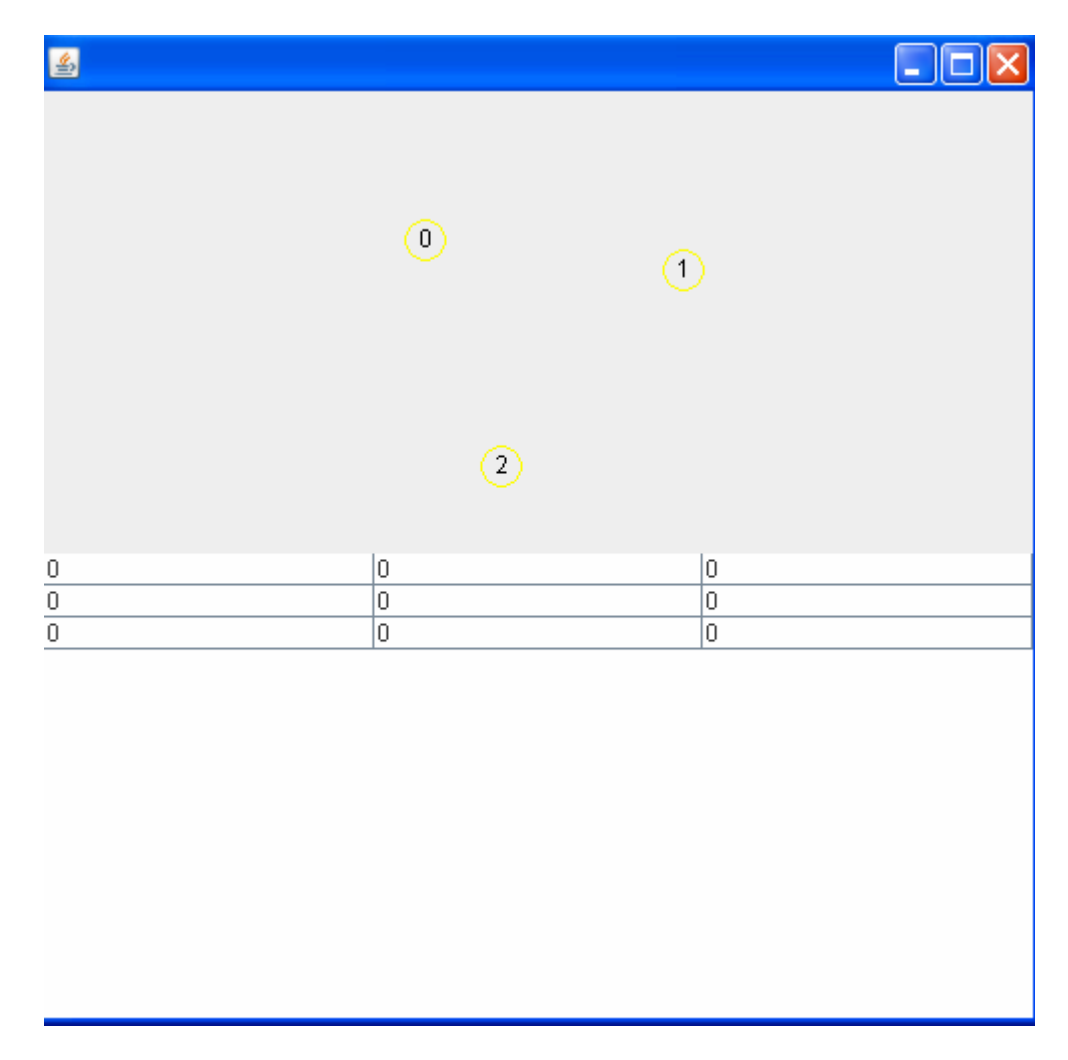

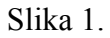

Klikom na segmenat za iscrtavanje (gore), korisnik dodaje novi čvor grafa, a ta izmena se manifestuje dvojako: dodavanjem novog kružića na gornjoj površini i dodavanjem novog reda i kolone u tabeli ispod.

Nakon toga se definišu težine između kreiranih čvorova, tako što se vrednosti težina upisuju na odgovarajuće polje u tabeli, pritom se podrazumeva da je graf simetričan - grane u oba smera imaju istu težinu (slika 2).

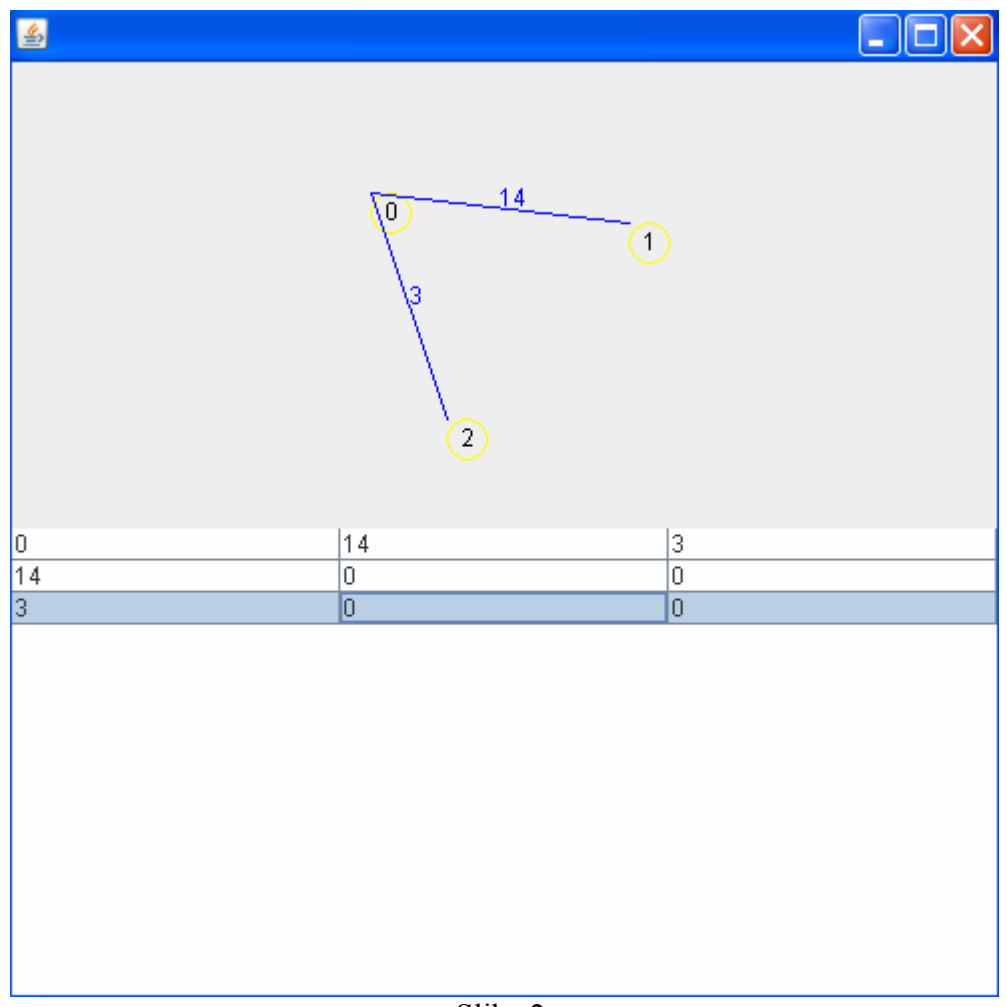

Slika 2.

Potrebno je pridržavati se pravila "dobre" komunikacije između modela podataka i njihovog izgleda, simuliranog u nekoliko navrata na vežbama. Naime, u momentu kada korisnik klikne na gornju površinu, "event-handler" zadužen za reakciju na klik miša uzima model tabele i u njega ubacuje informacije o novododatom čvoru. Nakon toga, model korišćenjem signala (fireTableStructureChanged), obaveštava sve one koji osluškuju model tabele među kojima je i sam panel za iscrtavanje slika o novonastalim promenama. Na taj način panel za iscrtavanje, iako početni izvor događaja tek indirektno postaje obavešten o novom stanju i iscrtava se dakle tek posle dva koraka.

U prilogu je dostavljeno i rešenje zadatka...